# Table and Column Definitions Report

Run by:<br>
Report Date:<br>
Report Date:<br>
Canada Barangara Sune 26, 200 June 26, 2008 09:50 AM Total Pages: Filename: C:\Documents and Settings\tmurray\DAQR0005.pdf Total Tables / Views / Materialized Views: 9 49

#### **Parameters**

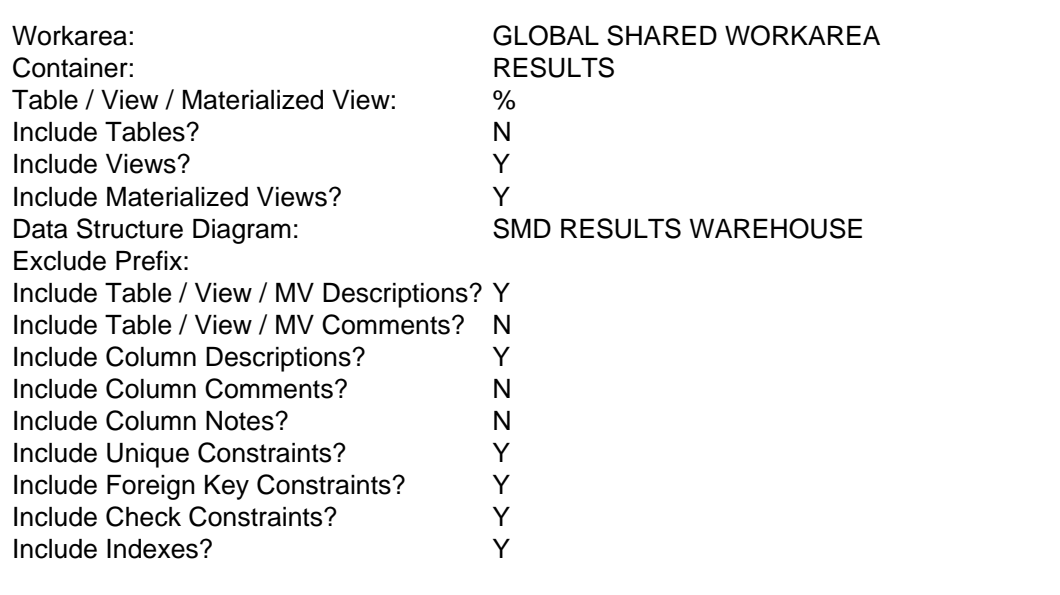

# **Table: RSLT\_ACTIVITY\_TREATMENT\_SVW**

#### Description:

The spatial representation of opening's Disturbance and silviculture activities reported into RESULTS. Note that silviculture may have planned activities.

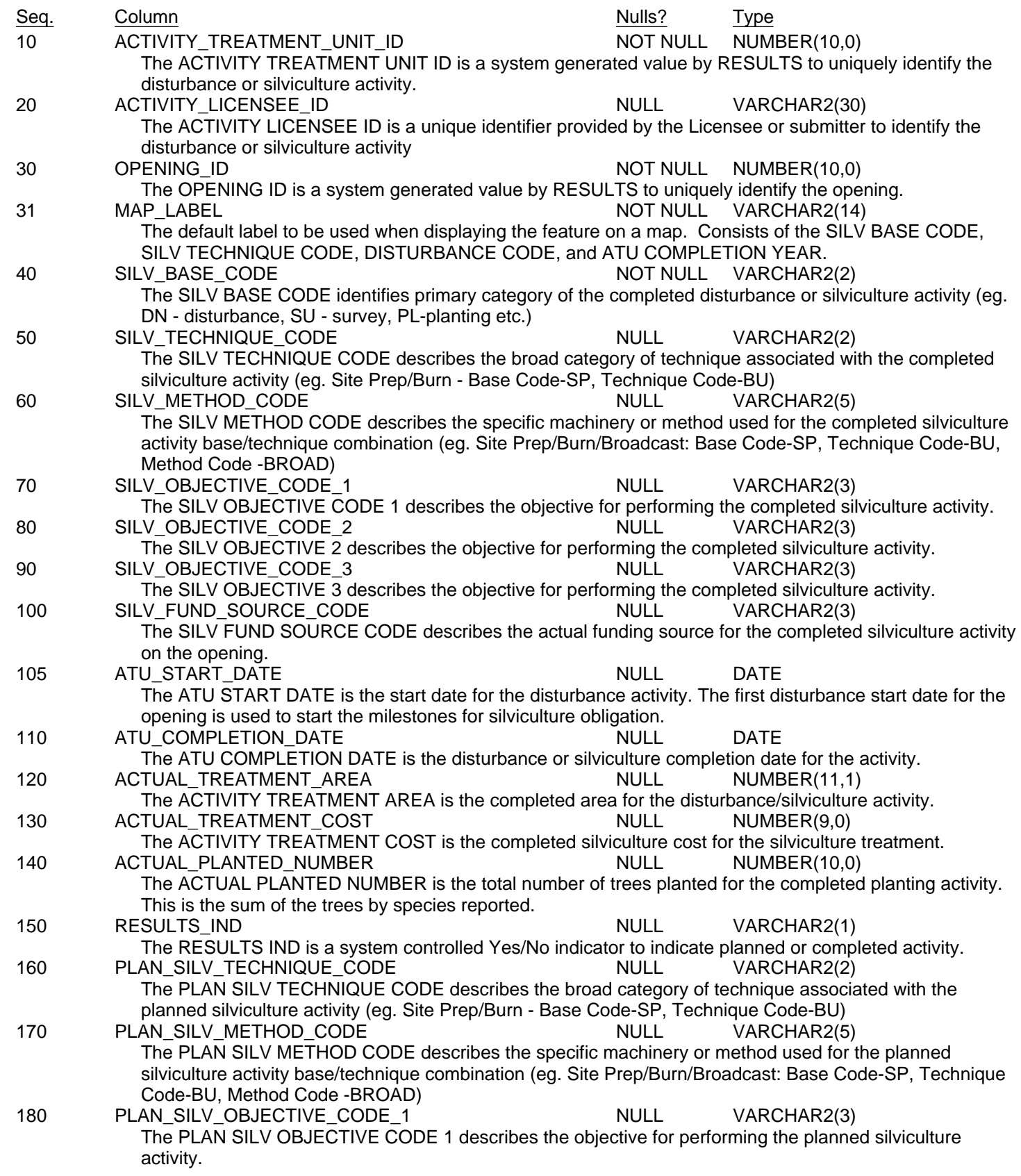

#### **Table: RSLT\_ACTIVITY\_TREATMENT\_SVW** (cont'd)

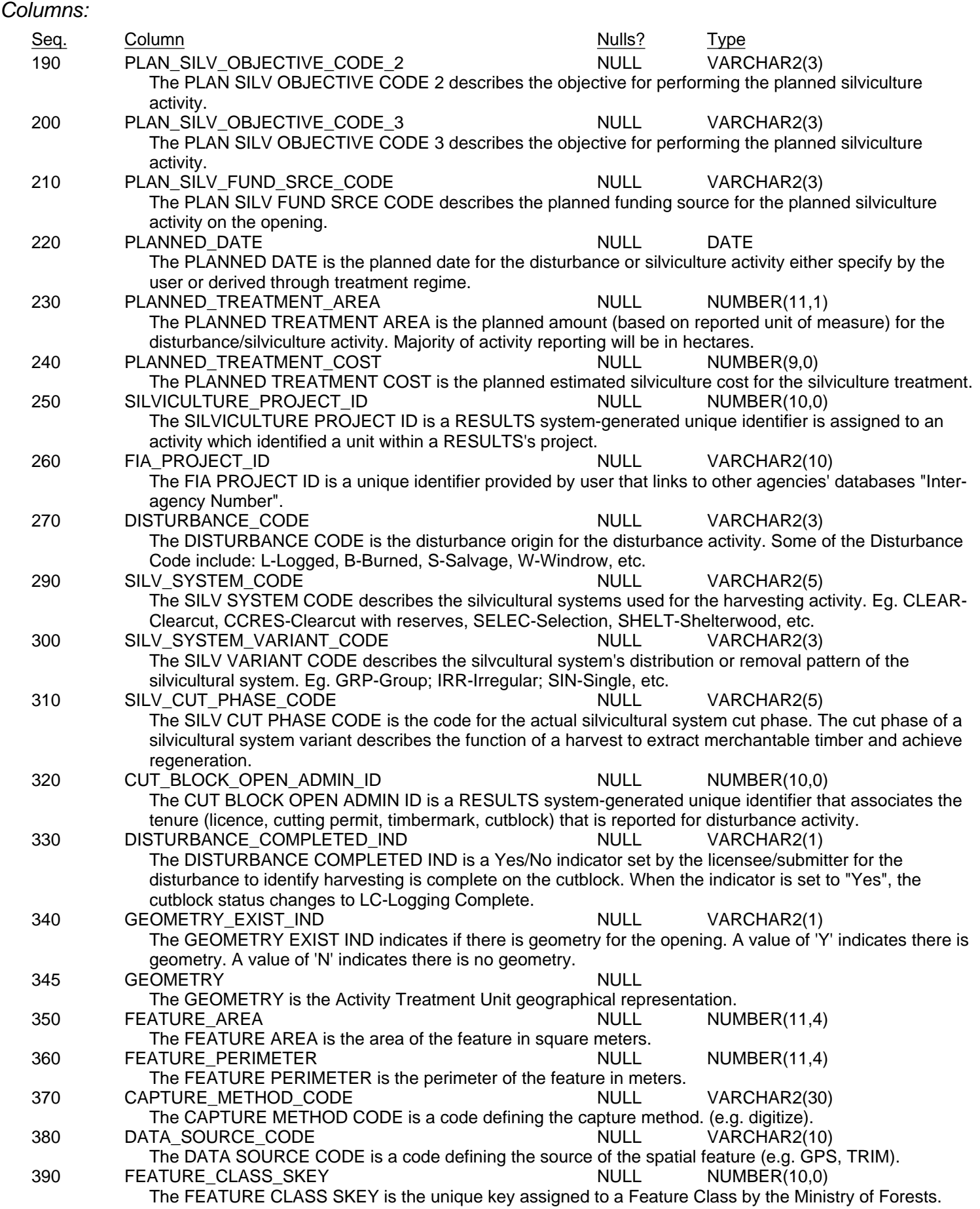

#### **Table: RSLT\_ACTIVITY\_TREATMENT\_SVW** (cont'd)

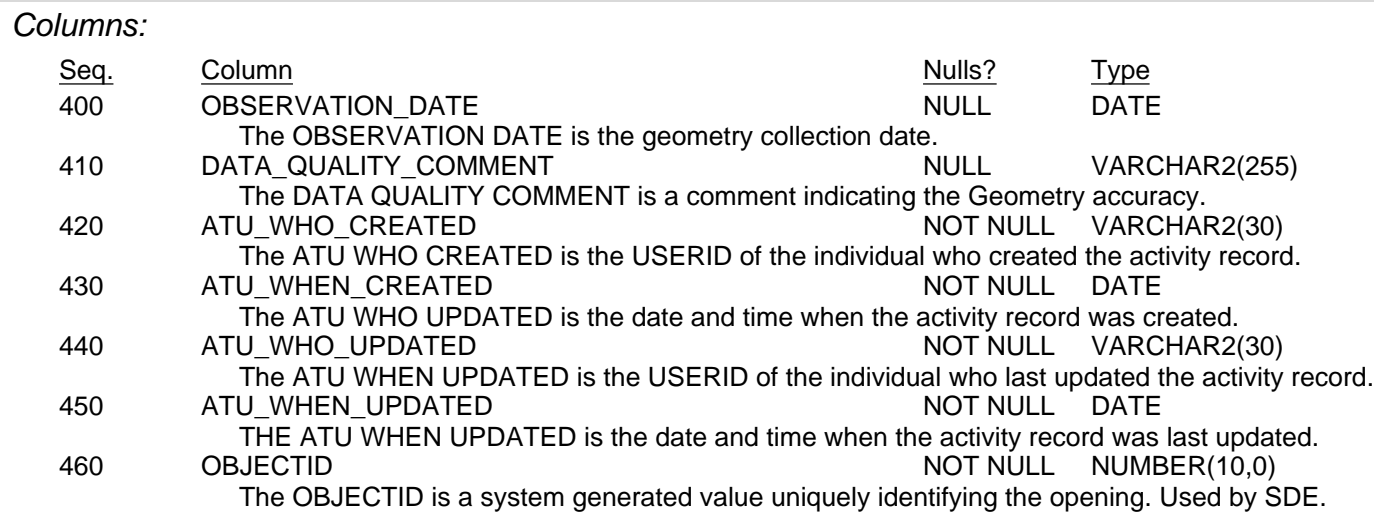

# **Table: RSLT\_FOREST\_COVER\_INV\_SVW**

#### Description:

Spatial representation of the opening's forest cover attributes. The attributes have been denormalized and are limited to the Inventory attribution of the Forest Cover Polygon.

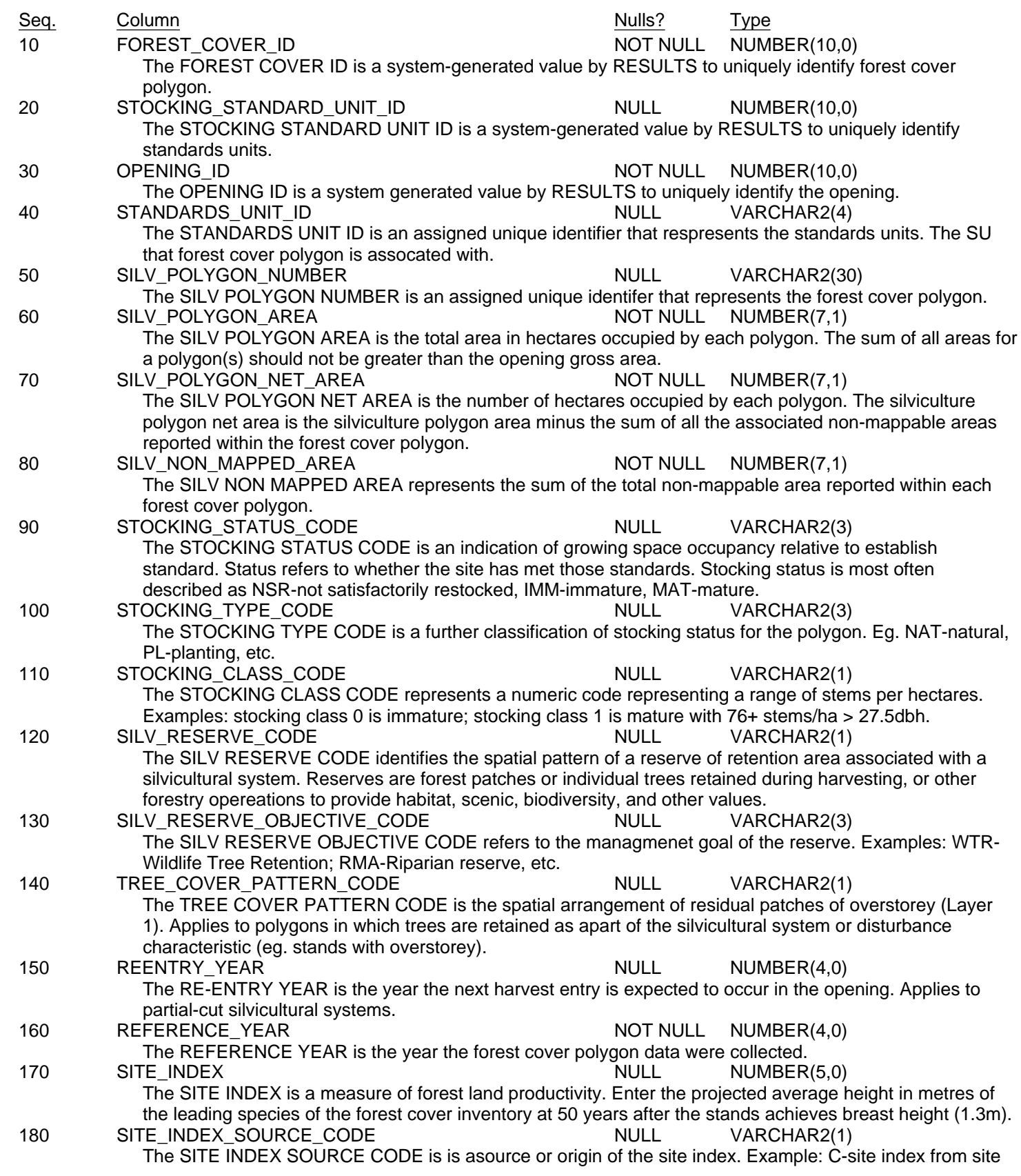

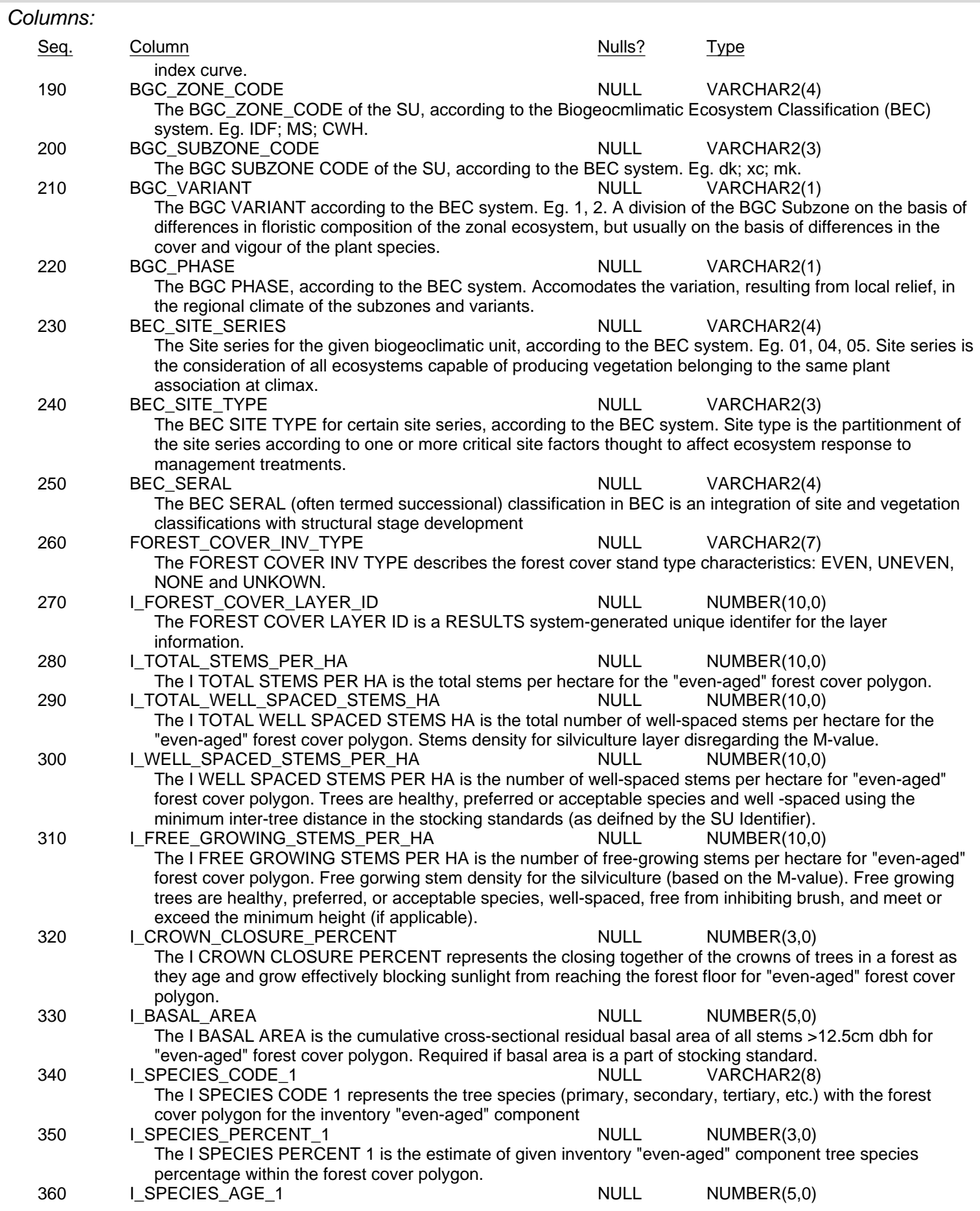

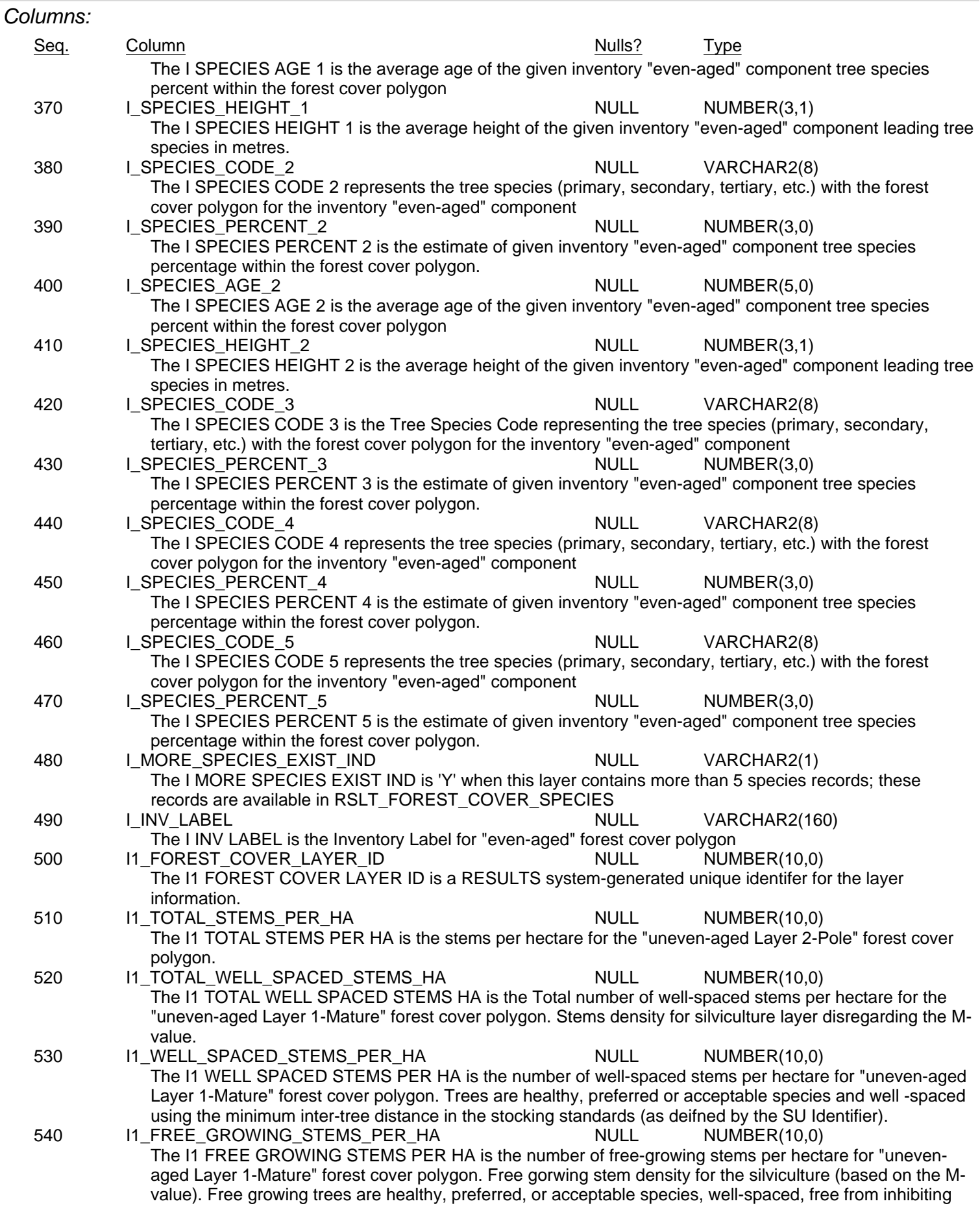

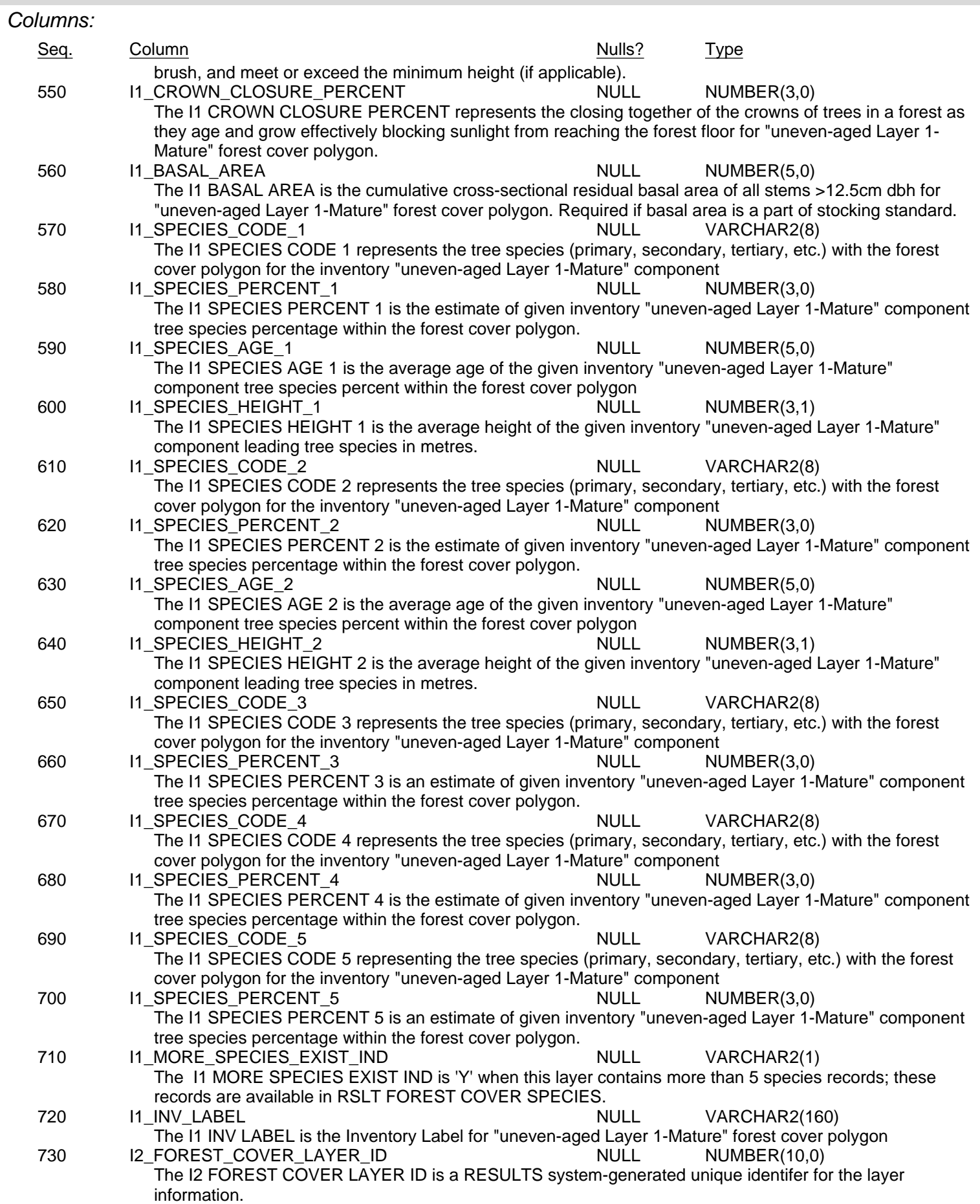

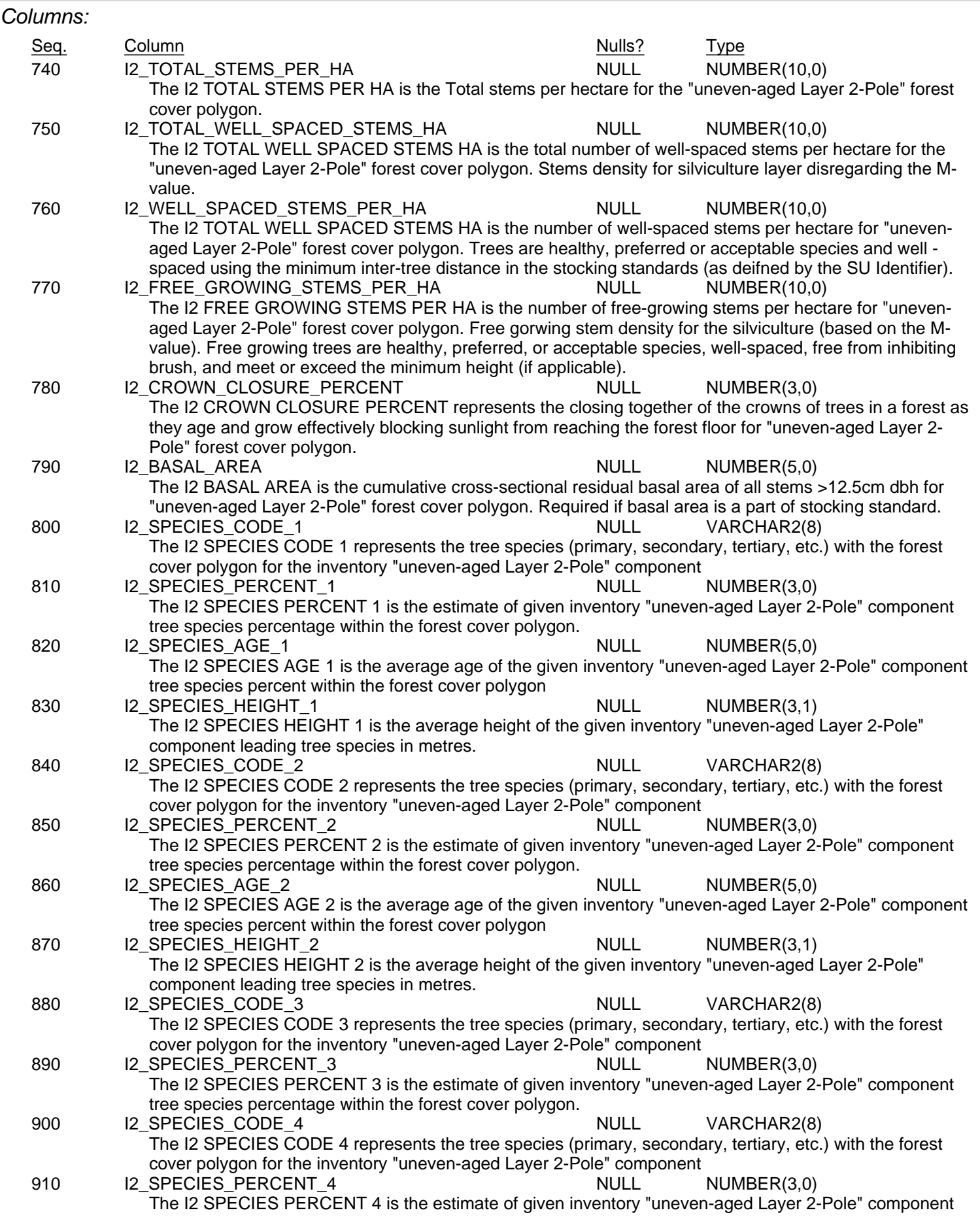

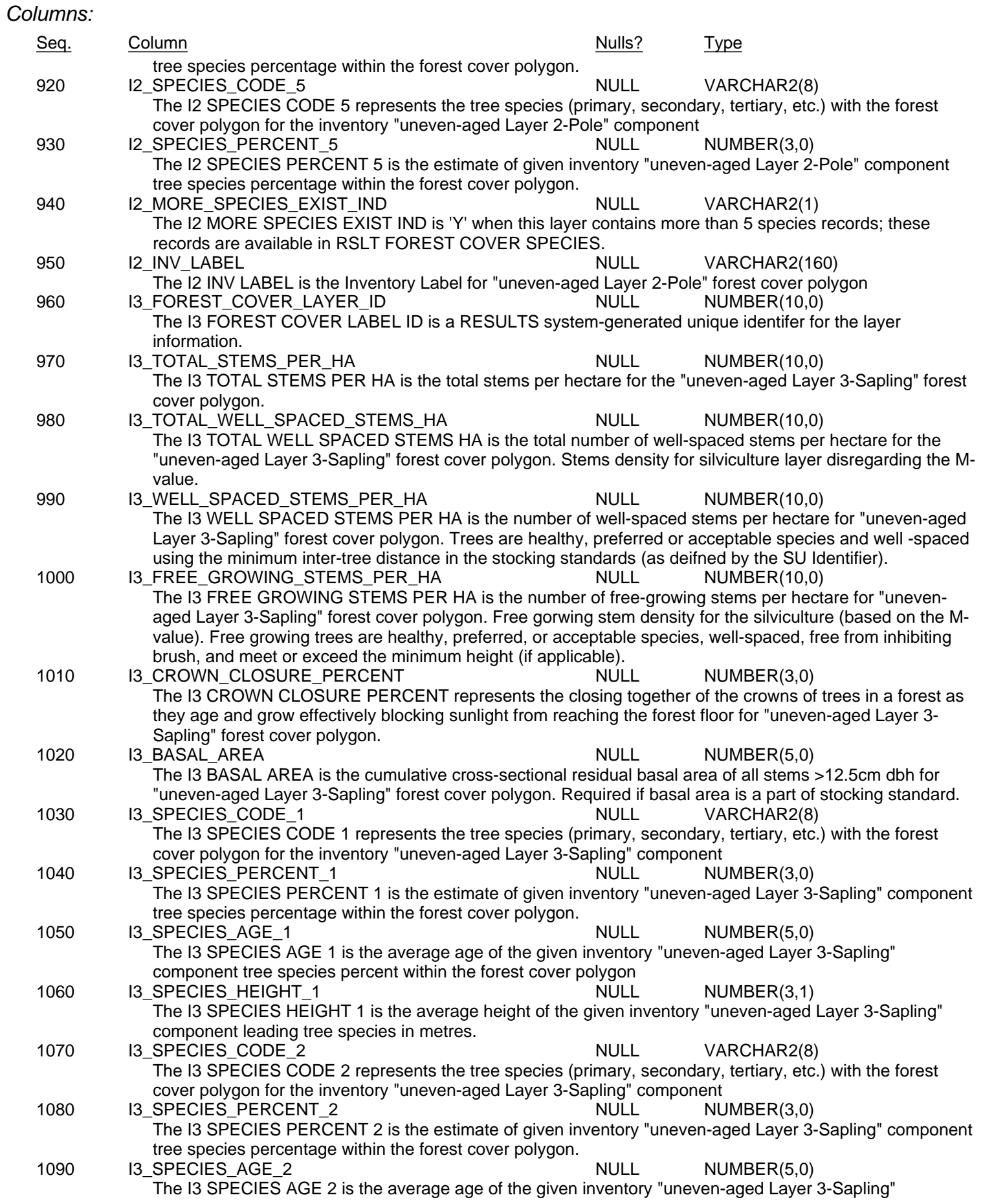

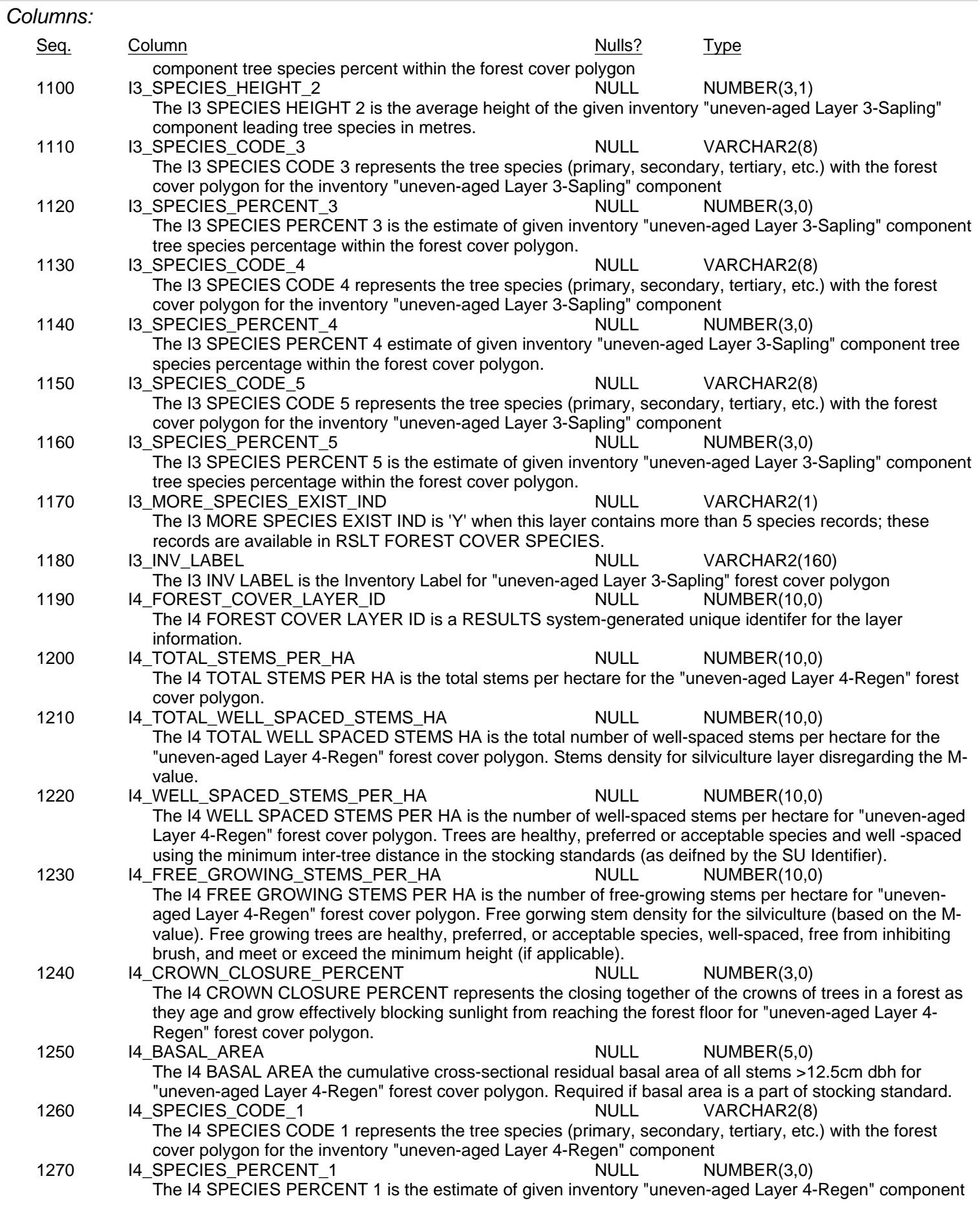

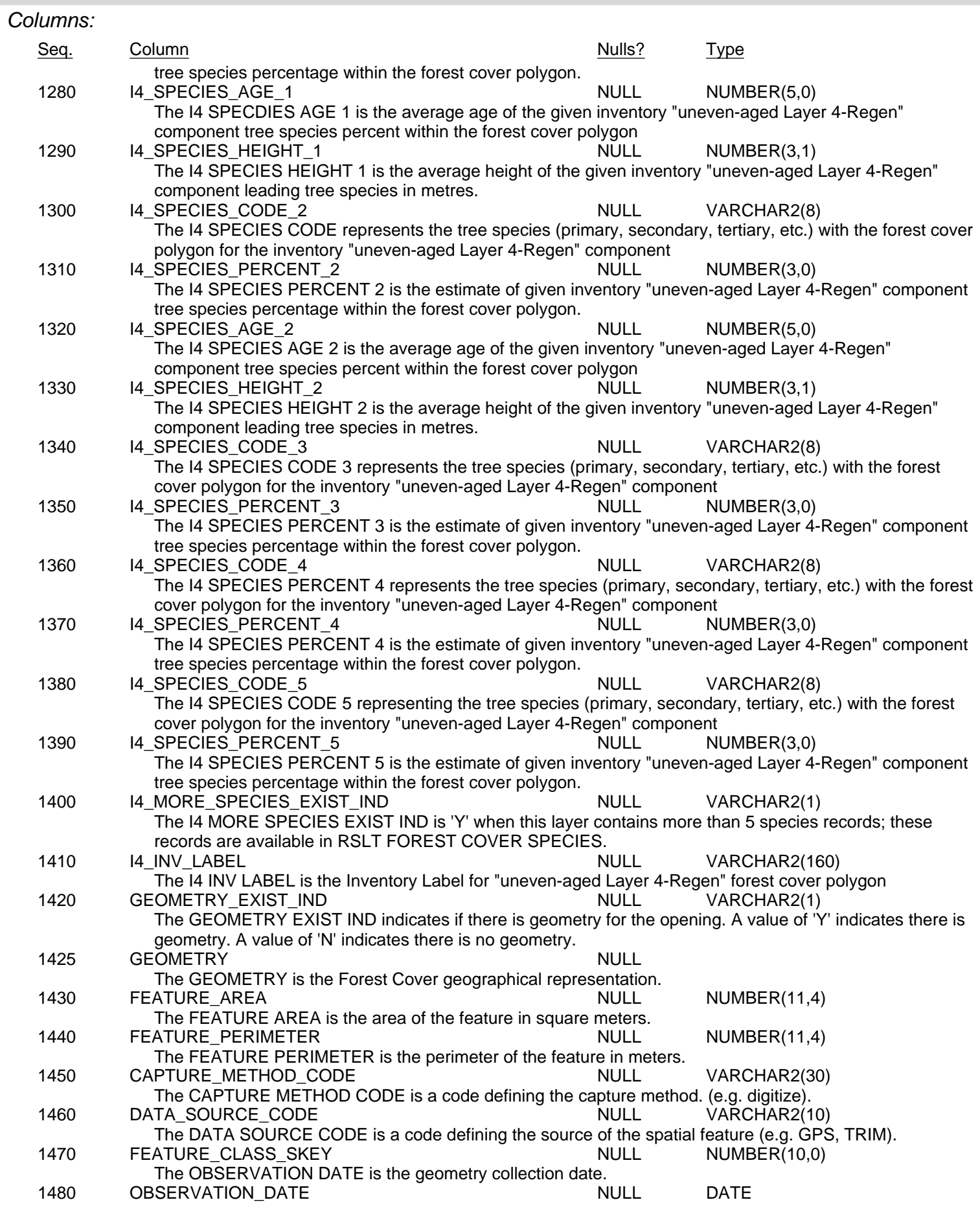

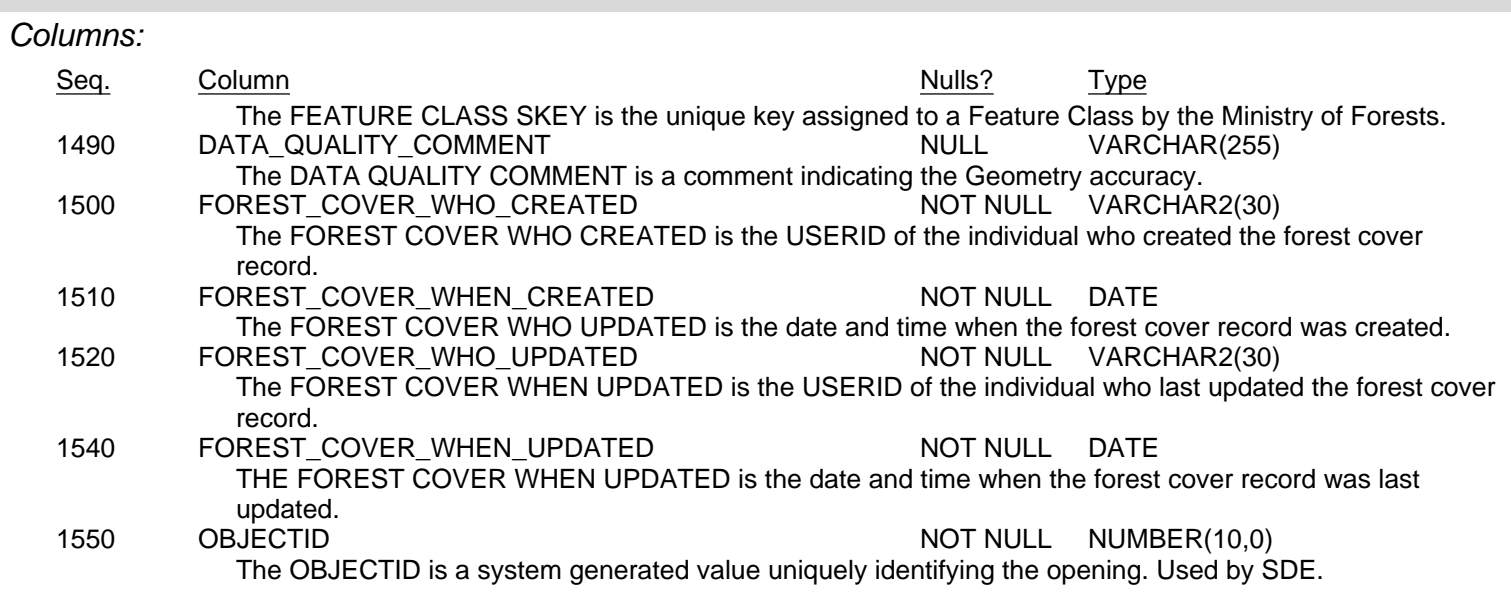

# **Table: RSLT\_FOREST\_COVER\_RESERVE\_SVW**

#### Description:

The spatial representation of a reserve of retention area associated with a silvicultural system. Reserves are forest patches or individual trees retained during harvesting, or other forestry opereations to provide habitat, scenic, biodiversity, and other values. The reserve types included are Riparian, Wildlife Tree Patches, and Other.

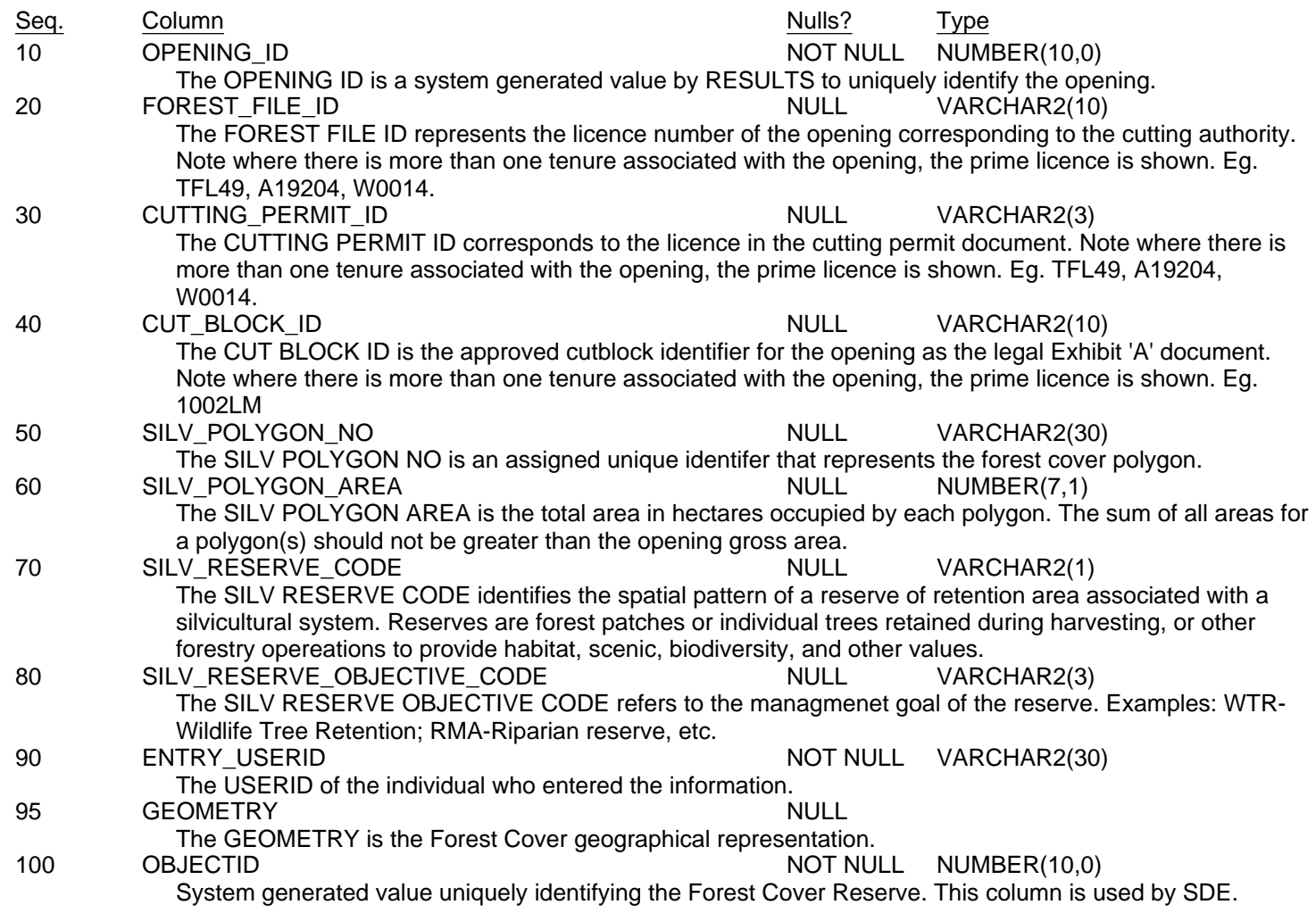

# **Table: RSLT\_FOREST\_COVER\_SILV\_SVW**

#### Description:

Spatial representation of the opening's forest cover attributes. The attributes have been denormalized and are limited to the Silviculture attribution of the Forest Cover Polygon.

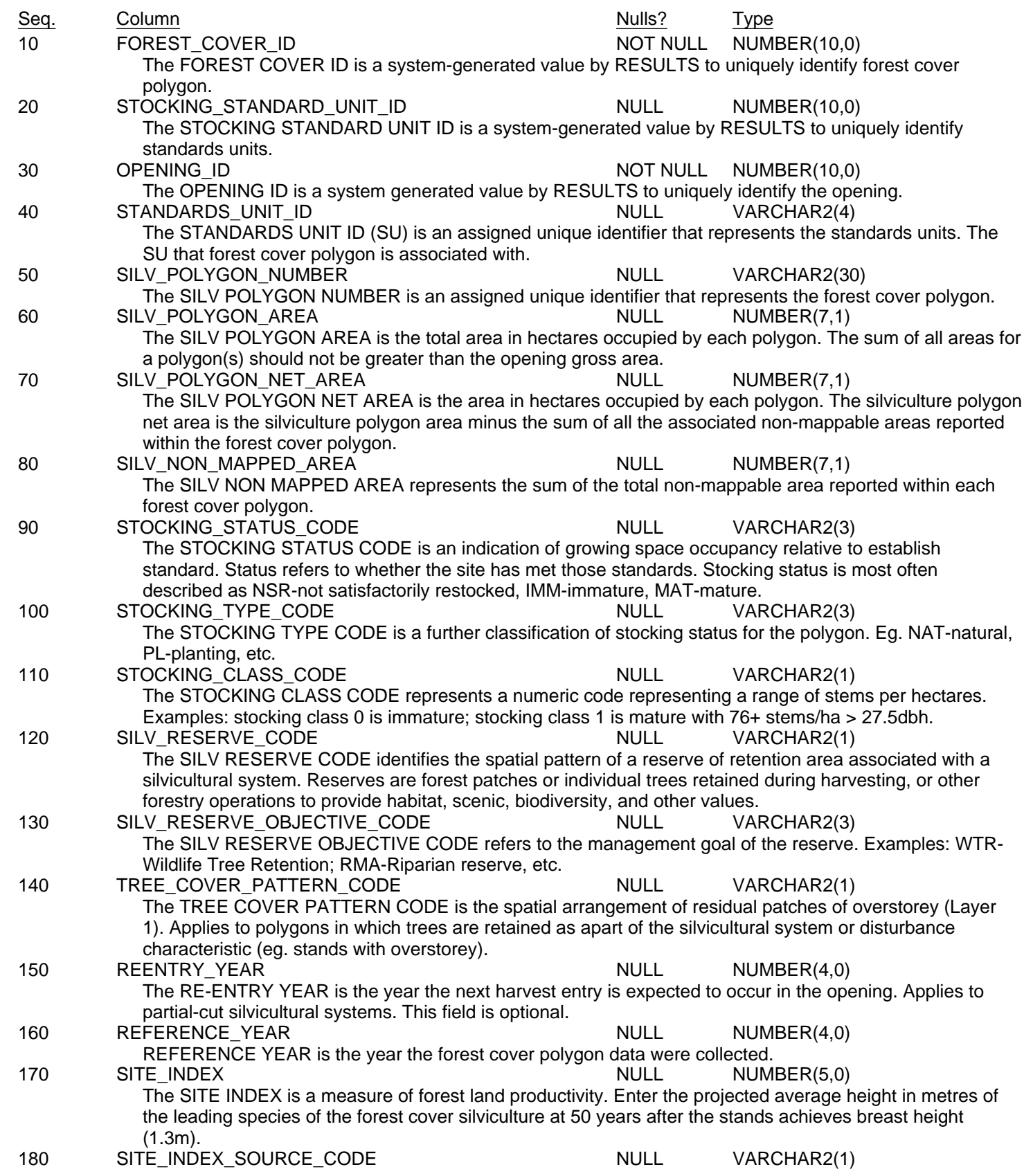

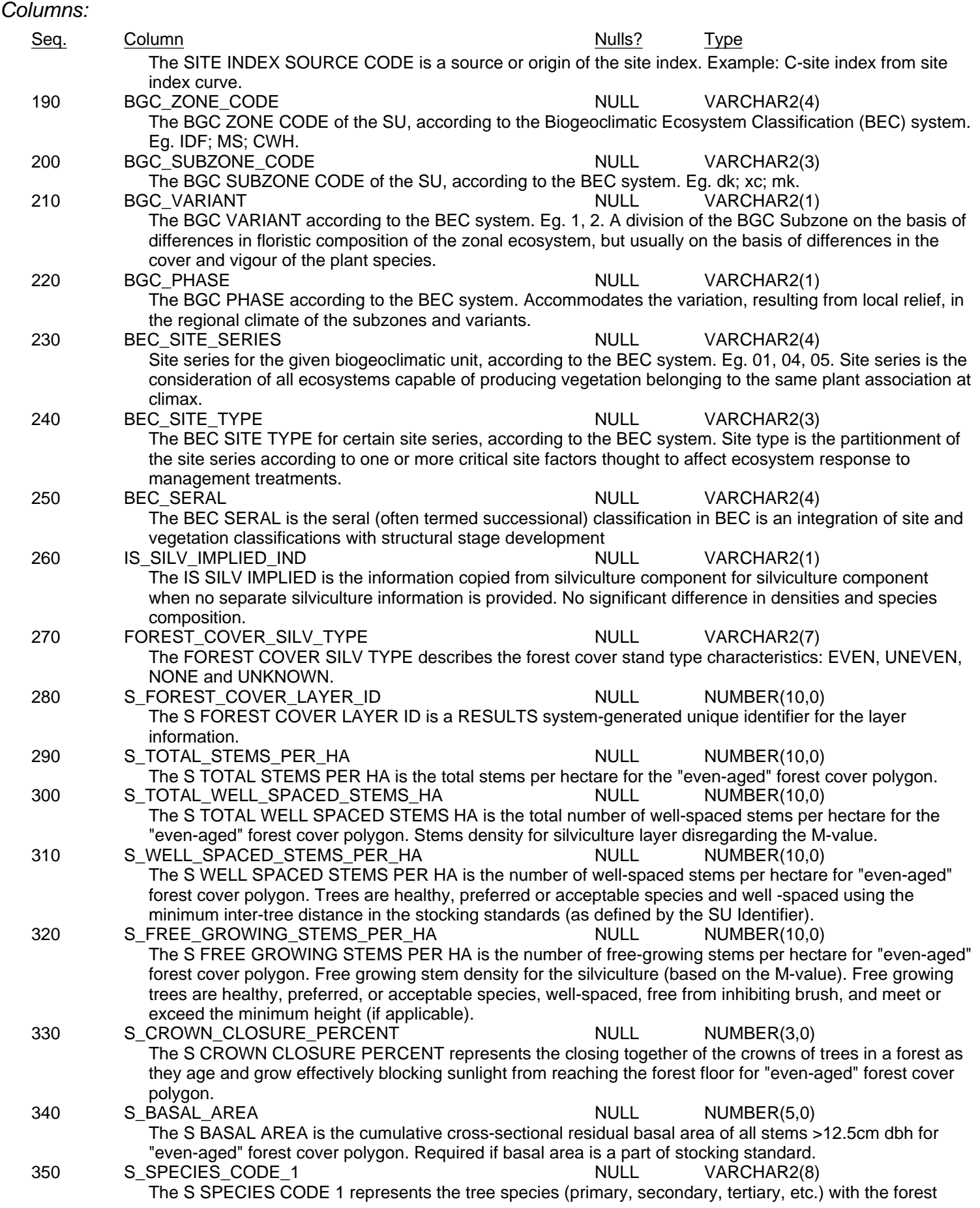

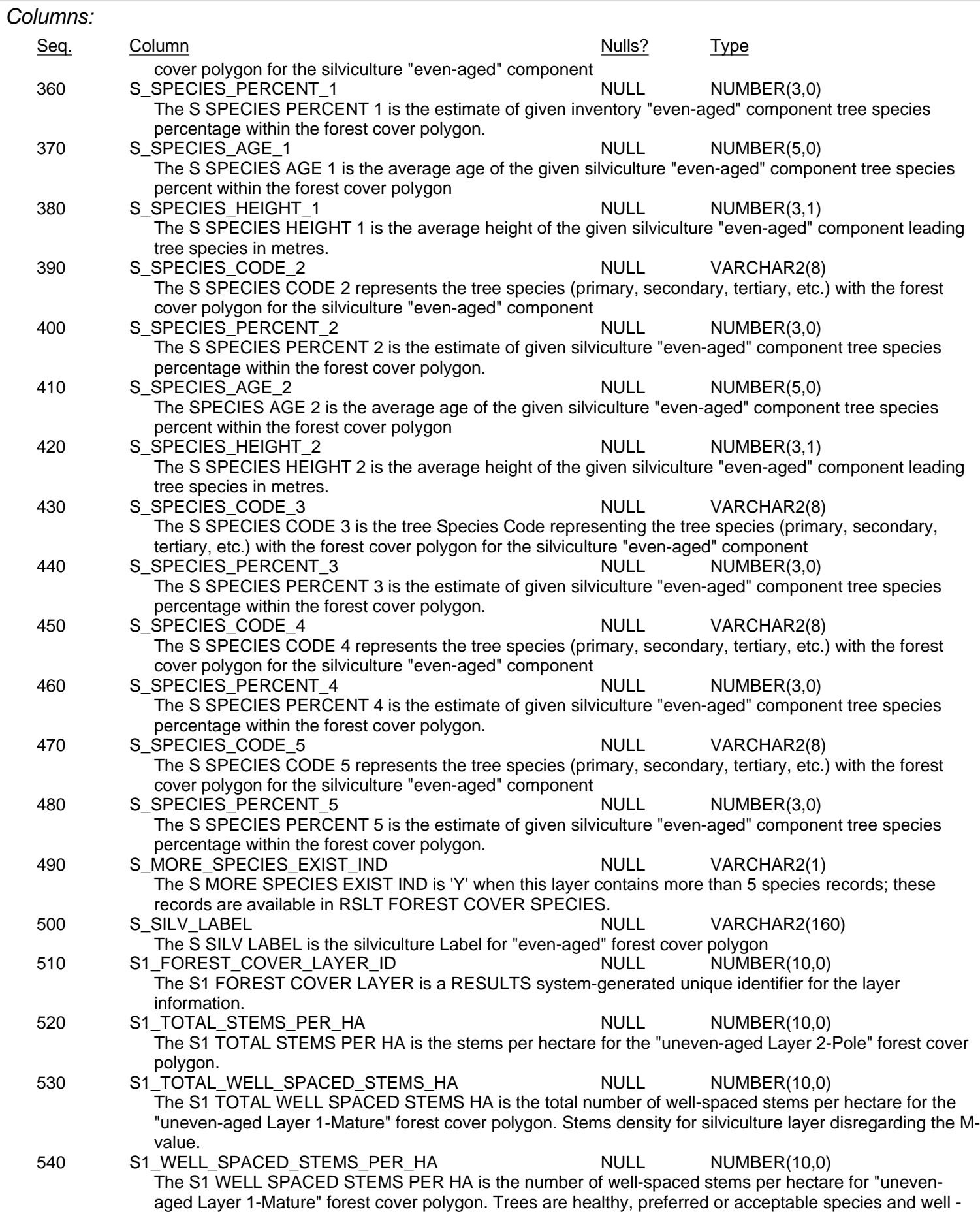

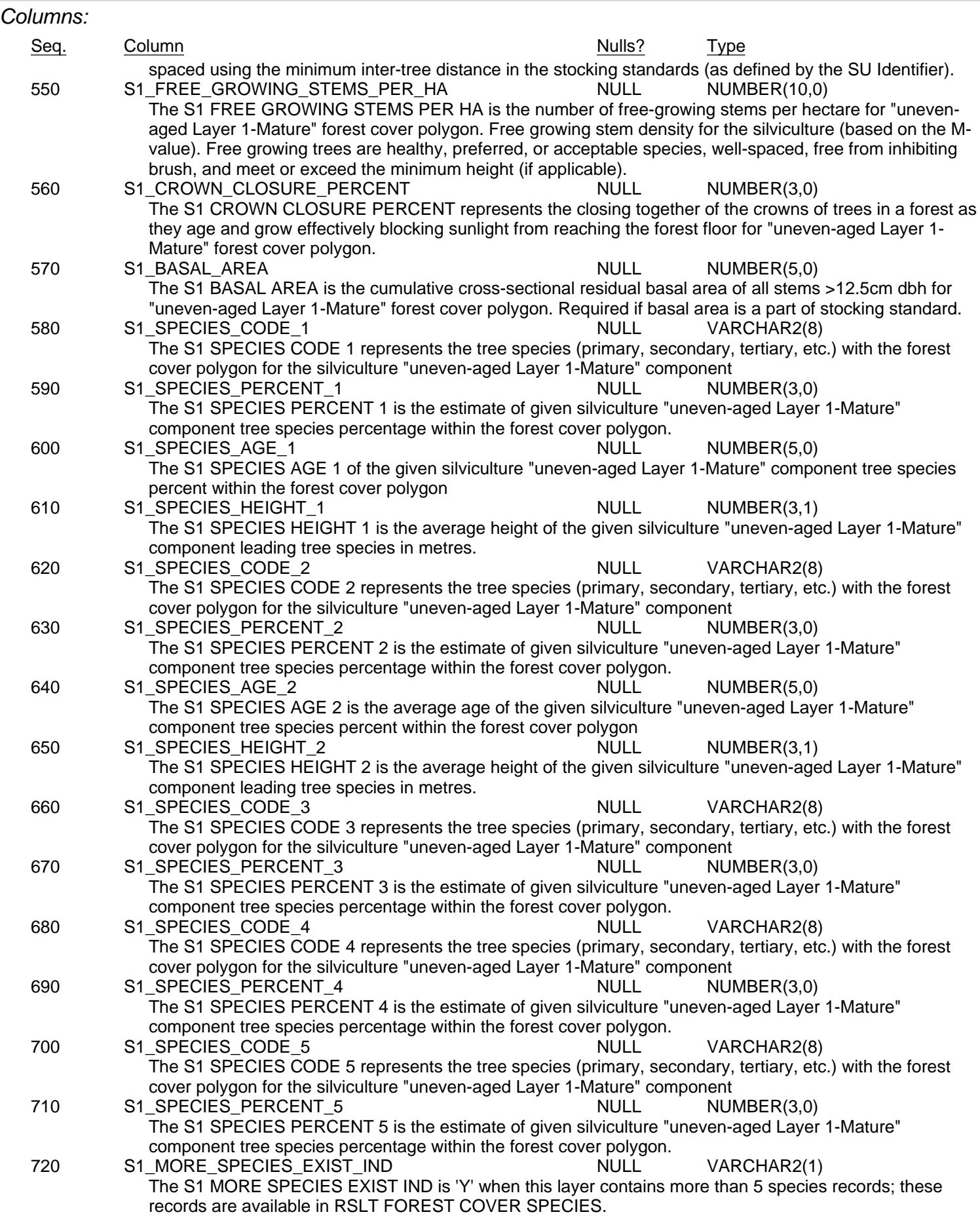

![](_page_18_Picture_362.jpeg)

![](_page_19_Picture_362.jpeg)

![](_page_20_Picture_362.jpeg)

![](_page_21_Picture_390.jpeg)

![](_page_22_Picture_172.jpeg)

# **Table: RSLT\_FOREST\_COVER\_SPECIES\_VW**

#### Description:

The tree species contained within RESULT's FOREST COVER inventory and silviculture components.

![](_page_23_Picture_211.jpeg)

![](_page_23_Picture_212.jpeg)

### **Table: RSLT\_OPENING\_SVW**

#### Description:

The spatial representation for an opening, which is an administration boundary representing an area that had been harvested or disturbed where there are forest management activities.

![](_page_24_Picture_373.jpeg)

![](_page_25_Picture_376.jpeg)

![](_page_26_Picture_350.jpeg)

![](_page_27_Picture_374.jpeg)

![](_page_28_Picture_435.jpeg)

![](_page_29_Picture_120.jpeg)

# **Table: RSLT\_OPENING\_VW**

#### Description:

The administrative boundary of an area of land on which silviculture activities are planned and completed.

This view is intended to be joined with the other results view, providing addtional metadata to the Forest Cover, Activity and Silviculture data.

![](_page_30_Picture_362.jpeg)

![](_page_31_Picture_375.jpeg)

![](_page_32_Picture_348.jpeg)

![](_page_33_Picture_374.jpeg)

![](_page_34_Picture_392.jpeg)

#### Notes:

The administration boundary representing an area that had been harvested or disturbed where there are forest management activities. This view contains all of the same attribute information as the RSLT\_OPENING\_SVW view, but not the spatial information. This view is intended to be used to join to other RESULTS views (eg RSLT\_FOREST\_COVER\_INV\_SVW) to provide information about the Opening when the Opening spatial information is not needed.

# **Table: RSLT\_PLANTING\_SVW**

#### Description:

The spatial representation for a planting activity.

![](_page_35_Picture_390.jpeg)

![](_page_36_Picture_339.jpeg)

### **Table: RSLT\_STANDARDS\_UNIT\_SVW**

#### Description:

The spatial representation for a stocking standard, which is a basic Silviculture objective stated in quantifiable terms for a specific area. These are the acceptable standards for reforestation and soil conversation. Also known as SU - Standards Unit.

![](_page_37_Picture_364.jpeg)

![](_page_38_Picture_393.jpeg)

![](_page_39_Picture_374.jpeg)

![](_page_40_Picture_368.jpeg)

![](_page_41_Picture_373.jpeg)

![](_page_42_Picture_375.jpeg)

![](_page_43_Picture_374.jpeg)

![](_page_44_Picture_364.jpeg)

![](_page_45_Picture_384.jpeg)

![](_page_46_Picture_363.jpeg)

![](_page_47_Picture_400.jpeg)

![](_page_48_Picture_108.jpeg)